# **REELY**

## **Instrukcja użytkowania**

### **Symulator odgłosu silnika Nr zamówienia 2141863 (Odgłos samolotu)**

#### **Zastosowanie zgodne z przeznaczeniem**

Produkt służy do wytwarzania odgłosów silnika do napędzanych elektrycznie modeli samolotów. Symulator dźwięku jest gotowy do pracy od razu po podłączeniu do modelu.

Za pomocą adaptera USB zawartego w zestawie oraz specjalnego oprogramowania (aktualną wersję można pobrać ze strony internetowej produktu pod adresem www.conrad.com) można dopasować do swoich potrzeb zainstalowane fabrycznie pliki z odgłosami pojazdów.

Ze względów bezpieczeństwa i zgodności z certyfikatem przebudowa i/lub modyfikacja produktu jest zabroniona. Korzystanie z produktu do celów innych niż wcześniej opisane może prowadzić do jego uszkodzenia. Ponadto, niewłaściwe użytkowanie może spowodować powstanie zagrożeń takich jak zwarcie, pożar itp. Należy uważnie przeczytać instrukcję użytkowania i zachować ją, w razie konieczności, na przyszłość. Produkt należy przekazywać osobom trzecim razem z tą instrukcją użytkowania.

Niniejszy produkt zgodny jest z obowiązującymi normami krajowymi i europejskimi. Wszystkie nazwy firm i produktów są znakami towarowymi ich właścicieli. Wszelkie prawa zastrzeżone.

#### **Zawartość zestawu**

- Symulator dźwięku
- Adapter USB
- 2x płatki samoprzylepne do symulatora odgłosu
- 2x głośniki
- 2x płatki samoprzylepne do głośników
- Kabel Y serwa
- Kabel adaptera z wtyczką i gniazdem T do zasilania
- Instrukcja użytkowania

#### **Aktualne instrukcje użytkowania**

Należy pobrać aktualne instrukcje użytkowania za pomocą łącza www.conrad.com/downloads lub przeskanować widoczny kod QR. Należy przestrzegać instrukcji przedstawionych na stronie internetowej.

#### **Wyjaśnienie symboli**

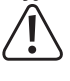

Symbol z wykrzyknikiem w trójkącie oznacza ważne zalecenia tej instrukcji, których należy bezwzględnie przestrzegać.

Symbol strzałki pojawia się w miejscach, w których znajdują się dokładne wskazówki i porady dotyczące eksploatacji.

#### **Zasady bezpieczeństwa**

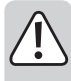

**Należy uważnie przeczytać instrukcję użytkowania i przestrzegać zawartych w niej zasad bezpieczeństwa. W przypadku niezastosowania się do zasad bezpieczeństwa i zaleceń bezpiecznej obsługi, nie ponosimy żadnej odpowiedzialności za powstałe szkody materialne i osobowe. W powyższych przypadkach gwarancja/rękojmia traci ważność.**

- Ze względu na bezpieczeństwo oraz certyfikat zabronione jest wprowadzanie nieautoryzowanych zmian i/lub modyfikacji produktu. Nie należy rozmontowywać produktu, ponieważ nie zawiera on żadnych części nadających się do demontażu lub obsługi przez użytkownika. Ponadto w takich przypadkach rękojmia/gwarancja wygasa
- Ten produkt nie jest zabawką i nie należy dopuścić, aby znalazł się w rękach dzieci!
- Maksymalna głośność symulatora dźwięku może uszkodzić słuch ludzi i zwierząt. Podczas testowania i obsługi samolotu należy zwrócić uwagę na zachowanie odpowiedniej odległości od głośnika.
- Należy uważnie obchodzić się z produktem, uderzenia, ciosy lub upadki z niewielkiej wysokości mogą spowodować jego uszkodzenie.
- Nie wolno dopuścić do tego, aby opakowanie było łatwo dostępne, może okazać się ono niebezpieczną zabawką dla dzieci.
- W przypadku pojawienia się jakichkolwiek wątpliwości dotyczących działania, bezpieczeństwa lub podłączenia produktu, należy skonsultować się ze specjalistą.
- Konserwację, dopasowywanie i naprawę należy pozostawić fachowcom lub warsztatom specjalistycznym.
- Jeśli macie Państwo jakiekolwiek pytania, na które brak odpowiedzi w tej instrukcji, uprzejmie prosimy o kontakt z naszym serwisantem lub innymi fachowcami.

### **Opis produktu**

 $\epsilon$ 

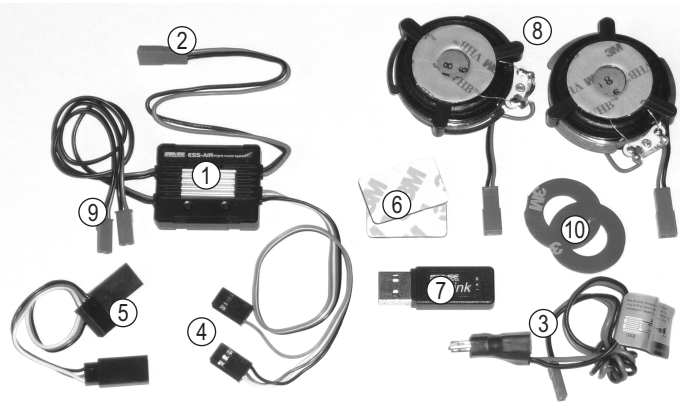

- Symulator dźwięku
- 2 Złącze BEC do zasilania wzmacniacza
- 3 Kabel adaptera z wtyczką i gniazdem T do zasilania wzmacniacza
- 4 Wtyczka serwa do sterowania
- 5 Kabel Y serwa
- 6 2x płatki samoprzylepne do symulatora dźwięku
- 7 Adapter USB do zmiany plików z dźwiękami
- 8 2x głośnik
- 9 Gniazda przyłączeniowe do głośników
- 10 2x płatki samoprzylepne do głośnika

#### **Wbudowanie**

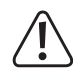

Symulator dźwięku oraz głośniki nagrzewają się podczas eksploatacji. Dlatego montaż należy przeprowadzać w przestrzennym miejscu, aby nie doszło do przegrzania.

Symulator dźwięku (1) trzeba zamontować w modelu w taki sposób, aby podczas obsługi dobrze się trzymał. Obudowę można zamocować np. za pomocą płatków samoprzylepnych (6) oraz alternatywnie również za pomocą opasek kablowych (nie znajdują się w zestawie).

Oba głośniki (8) należy umocować po lewej i prawej stronie kadłuba albo na dole kadłuba, aby odgłosy były dobrze słyszalne.

Nie montuj głośników u góry kadłuba.

Wybierz równą, czystą powierzchnię, która powinna być możliwie jak największa, aby mogła służyć za powierzchnię rezonansową. Poza tym musi być na tyle stabilna, aby nie została uszkodzona przez wibracje głośnika.

Być może konieczne będzie wzmocnienie kadłuba modelu.

Zdejmij paski ochronne z obu głośników. Umocuj na powierzchni klejącej dołączone okrągłe płatki samo-

przylepne (10). Zdejmij teraz folię ochronną z płatków samoprzylepnych (10) i przyciśnij głośnik mocno do powierzchni montażowej. Należy jednak uważać, aby kadłub nie został uszkodzony.

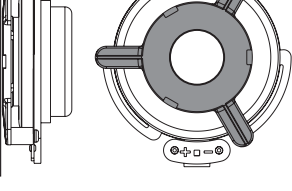

Aby głośnik mógł pracować prawidłowo, przymocować można tylko powierzchnie zaznaczone ciemno- -szarym kolorem na obrazku po prawej stronie.

Właściwy głośnik jest ruchomy i nie można go przymocować, aby odgłos silnika był prawidłowo odtworzony. Jeżeli chcesz przymocować głośnik np. za pomocą 2-składnikowej żywicy epoksydowej, należy przykleić tylko część zaznaczoną na obrazku na kolor ciemnoszary.

Rozmieść wszystkie kable tak, aby nie zostały uszkodzone lub aby nie mogły zostać uszkodzone przez ruchome części w samolocie (np. ramiona/pręty serwa).

Następnie połącz oba głośniki z gniazdami przyłączeniowymi (9) na symulatorze dźwięku.

#### **Podłączenie**

Połącz wtyczkę kabla Y serwa (5) z wyjściem odbiornika przewidzianego do regulatora.

Do obu gniazd kabla Y (5) podłącz wtyczkę serwa regulatora oraz trzybiegunową wtyczkę serwa symulatora dźwięku (4). Elektronika zasilana jest za pomocą gniazd przyłączeniowych odbiornika. Przewód impulsowy steruje regulatorem i jednocześnie symulatorem dźwięku.

Na kablu przyłączeniowym serwa (4) symulatora dźwięku znajduje się kolejna wtyczka z jednobiegunowym złączem (przewód impulsowy). Jeżeli ta wtyczka na odbiorniku zostanie umieszczona na wolnym, przełączanym kanale, można będzie w ten sposób włączać i wyłączać zapisany wcześniej efekt dźwięku z nadajnika.

Na obudowie znajduje się dwubiegunowy kabel z wtyczką BEC (2) służący do zasilania wzmacniacza. Połącz tę wtyczkę z kablem adaptera (3). Do gniazda T kabla adaptera (3) podłącz złącze wysokiego napięcia BEC symulatora dźwięku (2), a wtyczka T adaptera zostanie następnie połączona z akumulatorem.

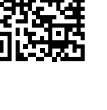

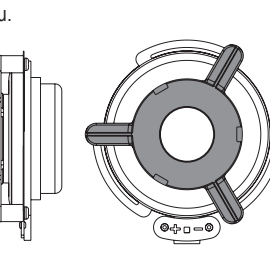

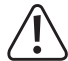

Elektronika symulatora dźwięku zasilana jest za pomocą BEC regulatora (wymagane jest napięcie BEC 4 - 8 V/DC); zasilanie wzmacniacza wskutek dużego poboru prądu podczas odtwarzania dźwięków przebiega bezpośrednio za pomocą akumulatora (5 - 26 V/DC).

Wzmacniacza **nie** można zasilać za pomocą BEC regulatora, ale tylko za pomocą akumulatora.

#### **Uwaga, ważne!**

Symulator dźwięku jest zasadniczo przeznaczony do działania z 2 - 3-ogniwowym akumulatorem LiPo (albo 5 - 9-ogniwowym akumulatorem NiMH).

Używanie akumulatora o większej liczbie ogniw (maksymalnie 26 V!) jest możliwe, ale głośność nie może w takim wypadku przekraczać piątego poziomu. W przeciwnym razie może dojść do zniszczenia głośnika wskutek przeciążenia! Utrata gwarancji/rękojmi!

#### **Uwaga!**

Gdy użyte zostaną dwa oddzielne akumulatory podłączone szeregowo i regulator będzie dysponować dwoma wtyczkami przyłączeniowymi akumulatora, wówczas symulator dźwięku musi zostać podłączony do wtyczki przewodu ujemnego regulatora.

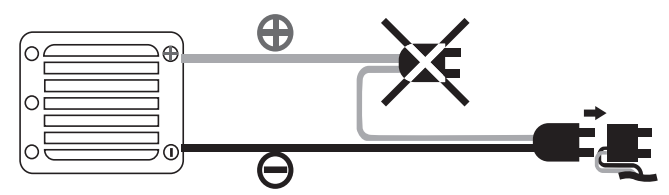

#### **Możliwości ustawień**

**a) Programowanie pozycji neutralnej i pozycji pełnego gazu**

### **Uwaga!**

Podczas dokonywania tych ustawień na nadajniku trzeba ustawić pozycję pełnego gazu.

Dlatego aby uniknąć wypadków lub obrażeń ciała, model należy odpowiednio zamocować albo powinien go trzymać pomocnik tak, aby śmigło napędu mogło się swobodnie obracać. Nie dotykaj napędu!

Możesz też odłączyć (o ile to możliwe) silnik od regulatora.

W przypadku korzystania z symulatora dźwięku po raz pierwszy należy ustawić go na pozycję neutralną i zaprogramować pozycję pełnego gazu.

#### **Należy postępować w następujący sposób:**

- Jeśli jeszcze tego nie zrobiono, należy prawidłowo podłączyć symulator dźwięku, patrz rozdział "Podłączenie".
- Włączyć nadajnik. Następnie podłącz akumulator. Włączyć regulator.
- Naciśnij przycisk "+" przez dłużej niż 1 sekundę, aż symulator dźwięku wyda sygnał dźwiękowy. Symulator znajduje się teraz w trybie programowania. Zwolnij przycisk "+1
- Upewnij się, że dźwignia do funkcji sterowania silnikiem na nadajniku ustawiona jest w pozycji neutralnej (zwolnij dźwignię, nie ruszaj jej).

Potwierdź to ustawienie, naciskając ponownie przycisk "+", aż symulator dźwięku wyda sygnał dźwiękowy.

• Umieść dźwignię do sterowania silnikiem w pozycji pełnego gazu i przytrzymaj ją w tej pozycji.

Potwierdź to ustawienie, naciskając ponownie przycisk "+", aż symulator dźwięku wyda sygnał dźwiękowy.

- Dźwignię do sterowania silnikiem umieść ponownie w pozycji neutralnej (puść dźwignię).
- Programowanie będzie potwierdzone długim sygnałem dźwiękowym. Jeżeli symulator dźwięku wyda kilkukrotnie sygnał dźwiękowy, będzie to oznaczało, że elektronika nie rozpoznała ustawień. W takim wypadku należy powtórzyć opisany powyżej proces programowania.

Programowanie można przerwać, naciskając przycisk "-". Będzie to zasygnalizowa- $\rightarrow$ ne długim sygnałem dźwiękowym.

#### **b) Zmiana głośności**

Gdy ustawienie neutralne oraz pozycja pełnego gazu zostaną zaprogramowane, symulator dźwięku będzie gotowy do pracy.

Symulacja odgłosów silnika rozpocznie się, gdy lekko dotniesz dźwigni do sterowania silnikiem (dźwignia gazu) nadajnika.

Za pomocą przycisku "+" można stopniowo zwiększać głośność, a za pomocą przycisku "-" stopniowo ją zmniejszać. Przy najniższym ustawieniu głośnik zostanie wyłączony.

### **Uwaga, ważne!**

Symulator dźwięku jest zasadniczo przeznaczony do działania z 2 - 3-ogniwowym akumulatorem LiPo (albo 5 - 9-ogniwowym akumulatorem NiMH).

Używanie akumulatora o większej liczbie ogniw (maksymalnie 26 V!) jest możliwe, ale głośność nie może w takim wypadku przekraczać piątego poziomu. W przeciwnym razie może dojść do zniszczenia głośnika wskutek przeciążenia! Utrata gwarancji/rękojmi!

#### **c) Zmiana lub pobieranie plików z dźwiękami**

Na symulatorze dźwięku zainstalowane są fabrycznie dwa różne pliki z dźwiękami.

Naciskaj przycisk "-" przez więcej niż jedną sekundę. Gdy usłyszysz sygnał dźwiękowy, pierwszy plik dźwiękowy zostanie aktywowany.

Naciśnij przycisk ponownie przez więcej niż jedną sekundę. Usłyszysz dwa sygnały dźwiękowe, co będzie oznaczało, że drugi plik dźwiękowy jest aktywowany.

Dostępne wstępnie pliki dźwiękowe znajdujące się na symulatorze dźwięku można zmieniać za pomocą odpowiedniego oprogramowania albo uzupełniać o nowe efekty. Istnieje także możliwość darmowego pobrania dalszych plików z dźwiękami.

Oprogramowanie oraz pliki z dźwiękami można znaleźć na stronie internetowej produktu pod adresem www.conrad.com.

Aby zmienić dostępne pliki, najpierw należy zapisać oprogramowanie na swoim komputerze, zainstalować/rozpocząć i się zarejestrować.

Połącz trzybiegunową wtyczkę odbiornika symulatora dźwięku (4) z odpowiednim gniazdem adaptera USB (7). Zwróć przy tym uwagę na dane dotyczące biegunowości znajdujące się na obudowie adaptera USB.

Podłącz adapter USB do wolnego portu USB komputera.

Za pomocą oprogramowania możesz teraz zmienić zgodnie z życzeniem pliki z dźwiękami.

#### **Utylizacja**

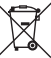

Urządzenia elektroniczne zawierają surowce wtórne; pozbywanie się ich wraz z odpadami domowymi nie jest dozwolone. Produkt należy utylizować po zakończeniu jego eksploatacji zgodnie z obowiązującymi przepisami prawnymi.

#### **Dane techniczne**

Elektronika symulatora dźwięku zasilana jest za pomocą BEC regulatora (wymagane jest napięcie BEC 4 - 8 V/DC); zasilanie wzmacniacza wskutek dużego poboru prądu podczas odtwarzania dźwięków przebiega bezpośrednio za pomocą akumulatora (5 - 26 V/DC).

Wzmacniacza nie można zasilać za pomocą BEC regulatora, ale tylko za pomocą akumulatora.

#### **a) Elektronika sterowania**

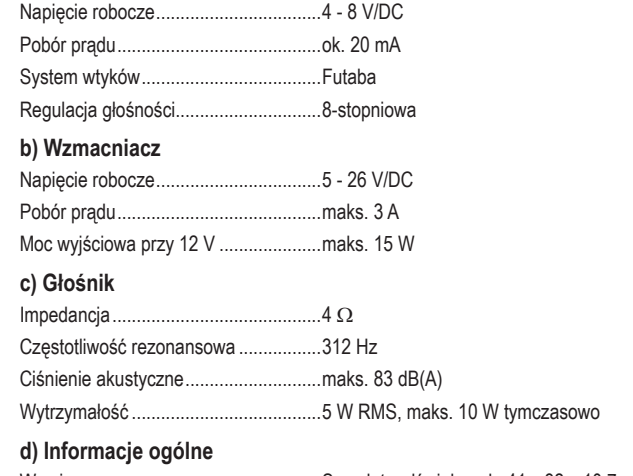

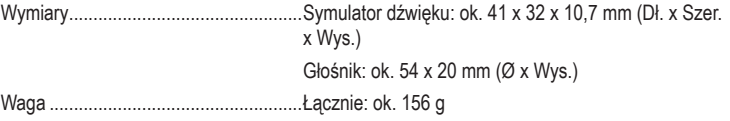

To publikacja została opublikowana przez Conrad Electronic SE, Klaus-Conrad-Str. 1, D-92240 Hirschau, Niemcy (www.conrad.com).

Wszelkie prawa odnośnie tego tłumaczenia są zastrzeżone. Reprodukowanie w jakiejkolwiek formie, kopiowanie, tworzenie mikrofilmów lub przechowywanie za pomocą urządzeń elektronicznych do przetwarzania danych jest<br>zabronione bez pisemnej zgody wydawcy. Powielanie w całości lub w cześci jest zabronione. Publikacja ta odpowiada zabronione bez pisamielanie zabronione. Publikacja ta odpowielanie w całości lub w części jest zabronione. Publikacja ta odpo stanowi technicznemu urządzeń w chwili druku.

Copyright 2019 by Conrad Electronic SE. \*2141864\_V1\_1019\_02\_VTP\_m\_pl